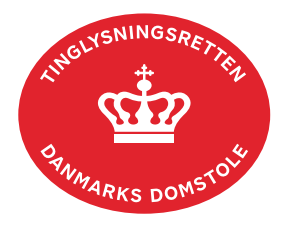

## **Fuldmagt (Personbogen)**

Har fuldmagtsgiver dansk cpr-/cvr-nr., kan der oprettes fuldmagt på tinglysning.dk, hvor der gives fuldmagt til en anden person (cpr-nr.) eller til et firma (cvr-nr.).

Fuldmagten kan underskrives med MitID, hvis fuldmagtsgiver er en person (cpr-nr.), og skal i så fald ikke underskrives af vitterlighedsvidner. Først når fuldmagten er underskrevet og anmeldt, er den registreret.

Fuldmagten skal udskrives og fremsendes pr. post i underskrevet stand til Tinglysningsretten, hvis fuldmagtsgiver er en person (cpr-nr.) uden MitID, eller fuldmagten skal omfatte selvkontrahering.

Har fuldmagtsgiver ikke dansk cpr-nr./cvr-nr., skal fuldmagten udformes i henhold til reglerne i bekendtgørelse om adgang til tinglysningssystemet og om tinglysningsmåden nr. 670 af 11/06 2013, bilag 4. [Hent bekendtgørelse.](https://www.retsinformation.dk/eli/lta/2009/763)

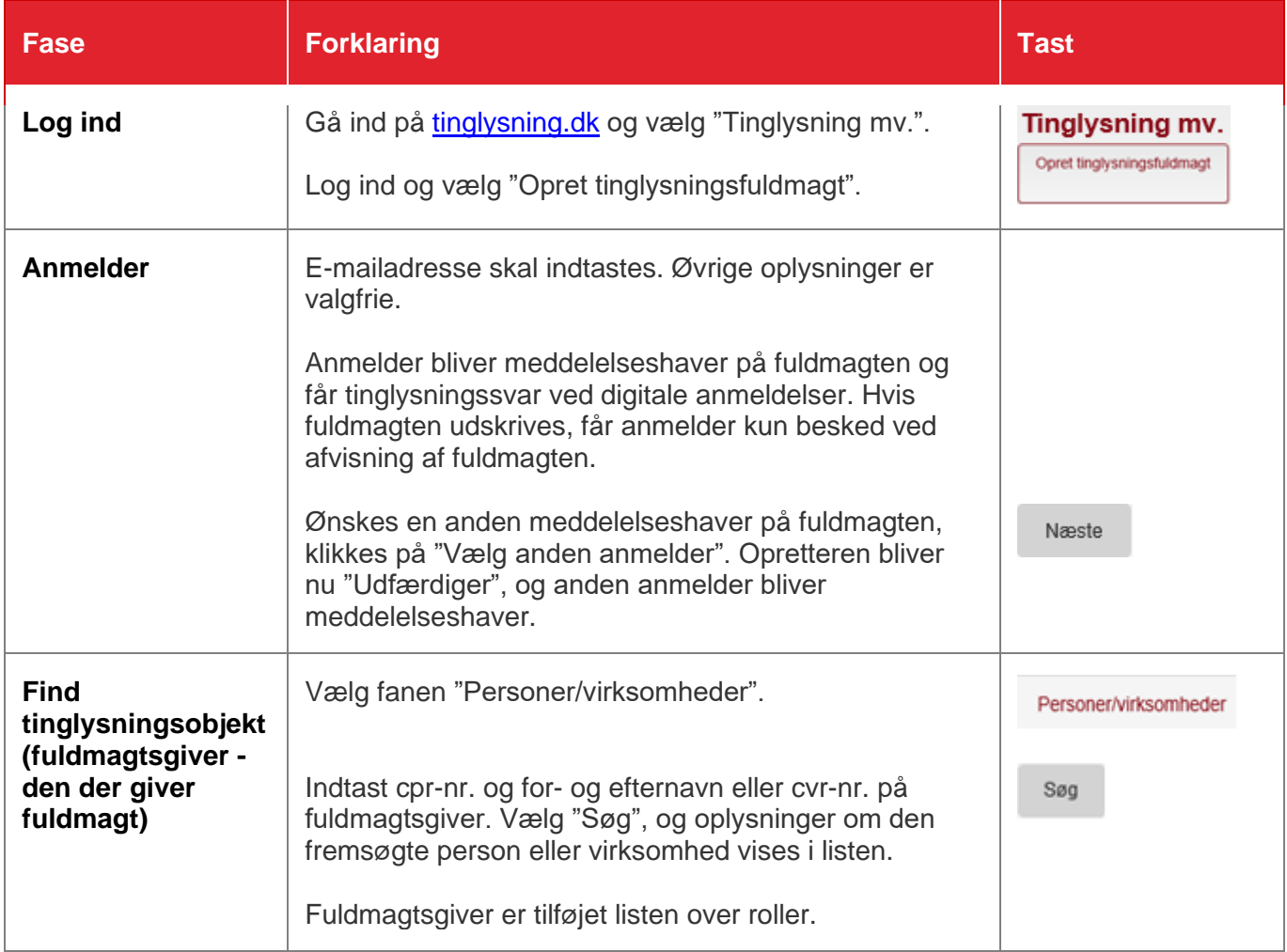

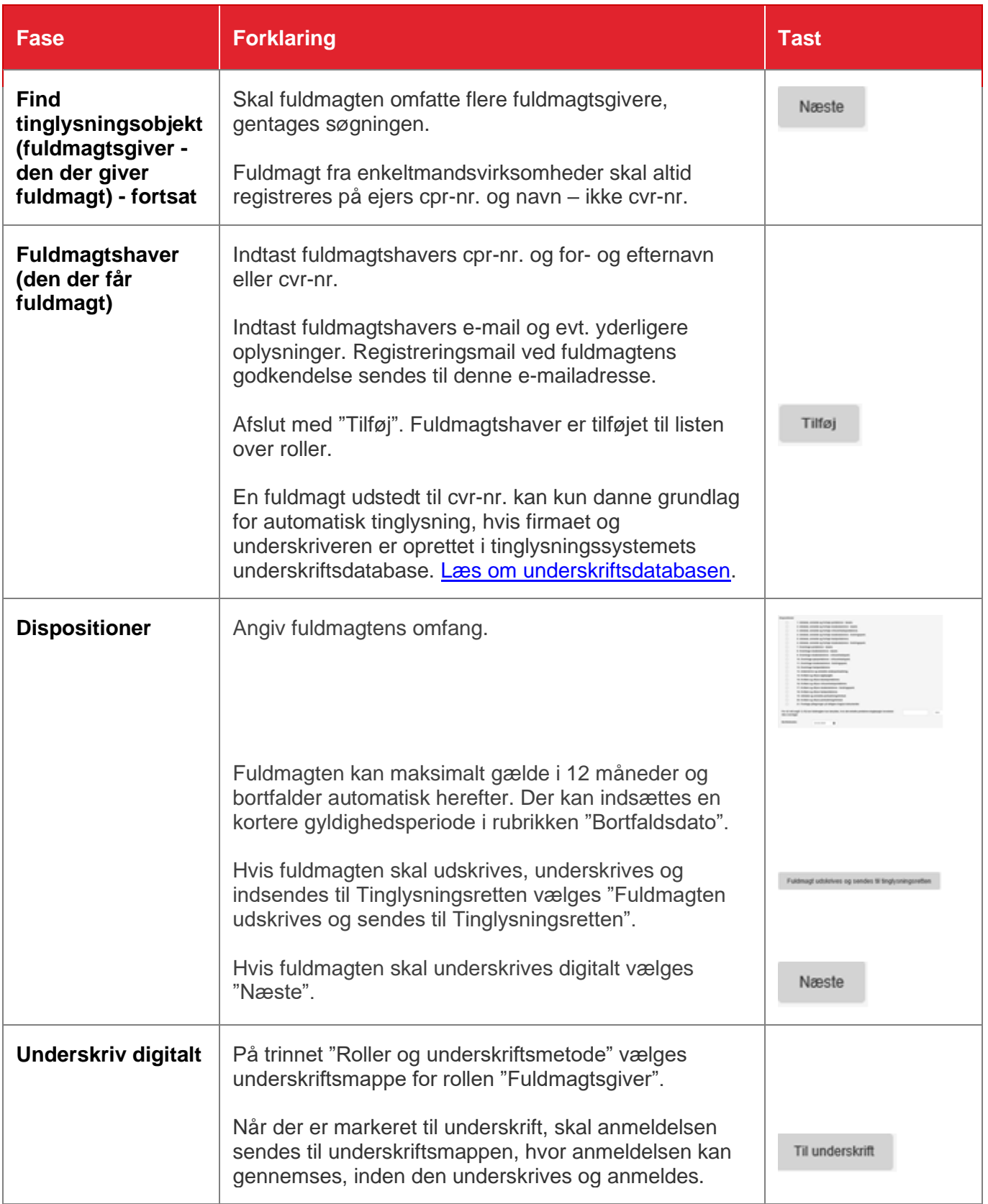

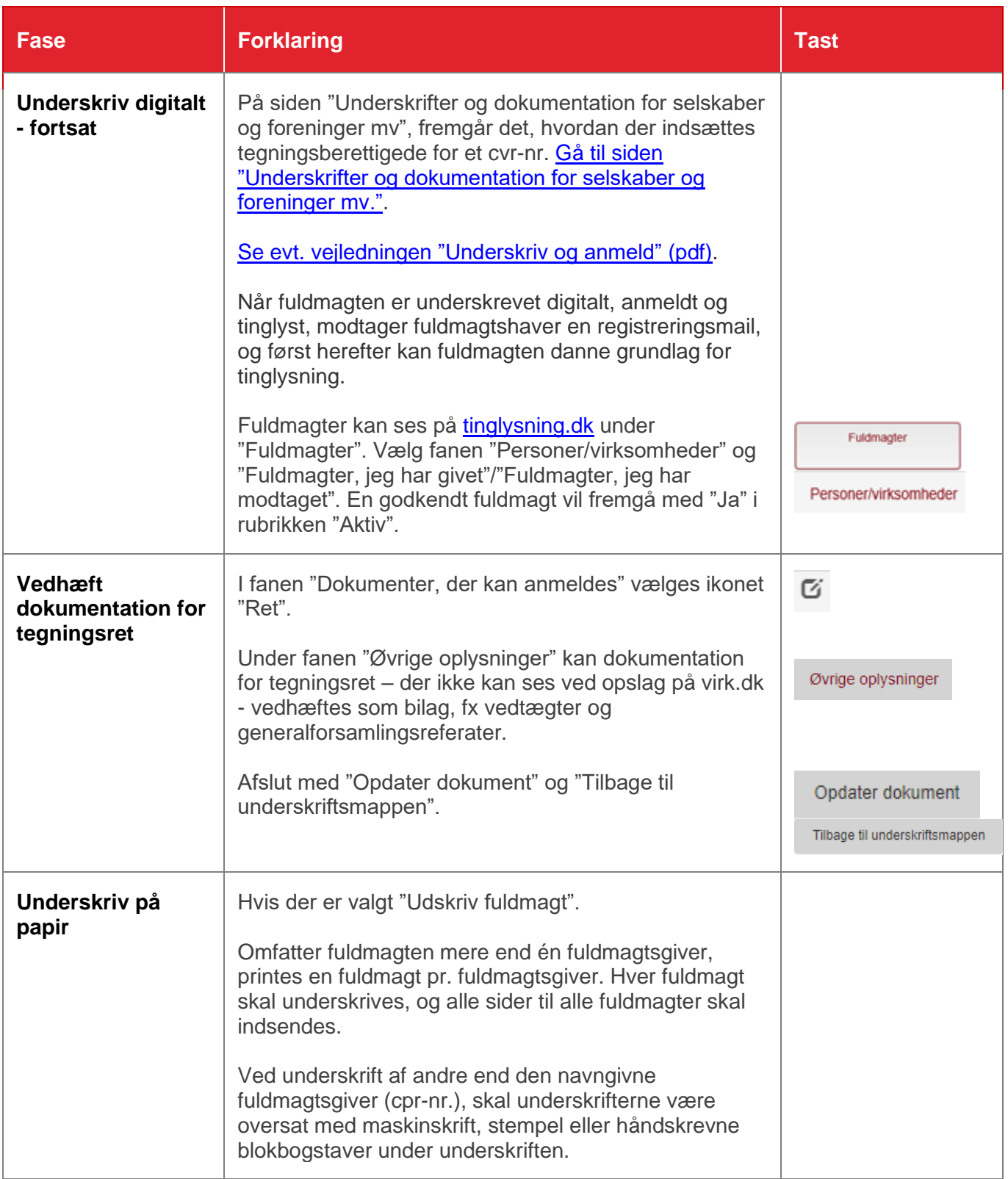

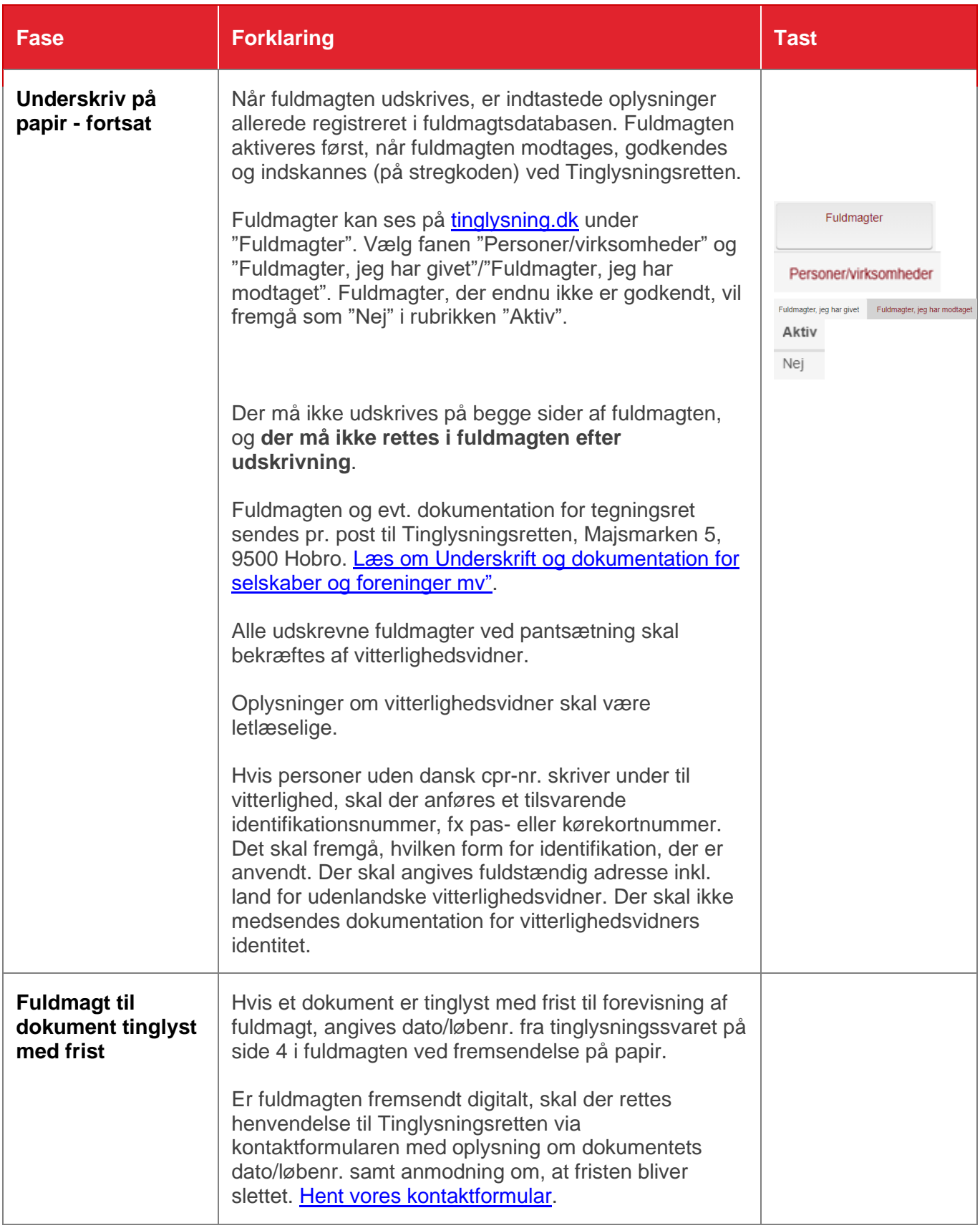

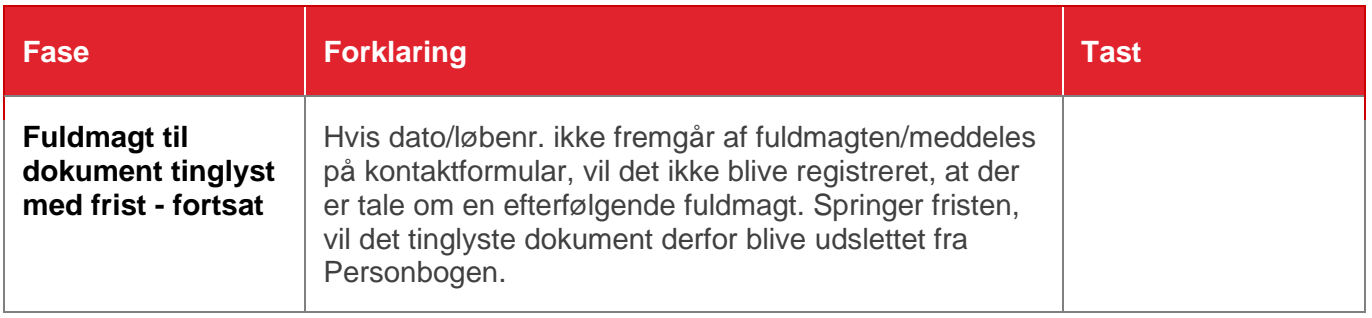